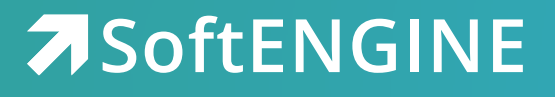

## **Wenn der Sumpf zum Pool wird**

Fischen Sie nicht im Trüben, sondern blicken Sie klar auf Ihre selektierten Daten

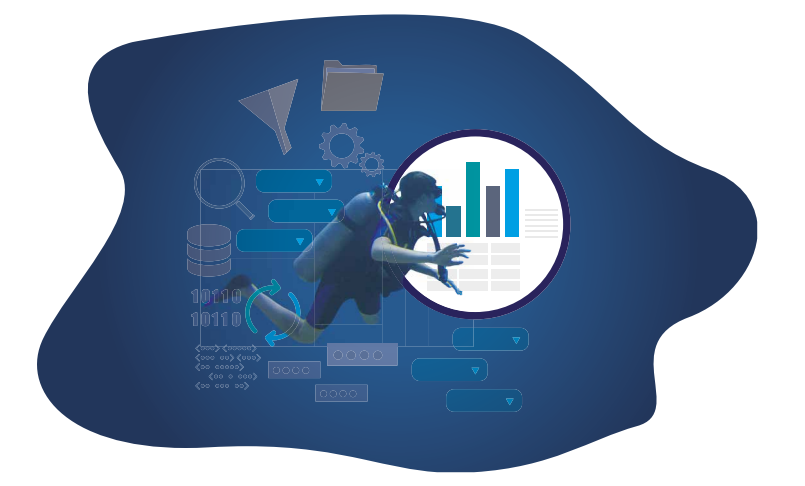

## **Jedes Unternehmen arbeitet mit einer Vielzahl von Daten. Um diese auszuwerten, zu pflegen und das volle Potenzial auszuschöpfen, ist eine Datenselektion als wichtiger Schritt erforderlich.**

Mit der SoftENGINE ERP können Sie Ihre Daten aus verschiedenen Modulen nach Ihren Bedürfnissen und festgelegten Kriterien selektieren, filtern, verknüpfen und bearbeiten. Selektionspools sind eine praktische Funktion, die Ihnen dabei hilft, eine Kollektion von relevanten und qualitativ hochwertigen Datensätzen zu erstellen, die einem bestimmten Geschäftszweck entsprechen.

Ein Beispiel für einen Selektionspool aus Sicht eines Unternehmers wäre die Auswahl von potenziellen Bewerbern für eine offene Stelle nach Kriterien wie Qualifikation, Erfahrung, Alter, Verfügbarkeit etc. Oder aber Sie filtern Ihre Kun-

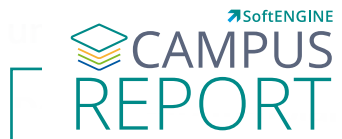

## **Sie wollen mehr erfahren?** Außendienst haben, der kampagnenbezogen Touren plant. Der kampagnen plant er kampagnen

Weitere Infos bekommen Sie auf **softengine.me** im **CAMPUS REPORT**.

.. fahrende Servicetechniker haben, die Touren zu Kunden übernehmen. Die Touren zu Kunden übernehmen. Die Tour<br>Die Touren zu Kunden übernehmen. Die Touren übernehmen übernehmen. Die Touren zu Kunden übernehmen. Die Touren

die Daten verwendet werden, die für den Zweck relevant sind.

... Ressourcen wie Zeit, Geld und Nerven sparen wollen.

 [Fundierte Datengrund](https://softengine.me/#/application/view/4)lage für unternehmerische Entscheidungen. **Jetzt entdecken**... wissen möchten, wie weit es bis zu einem Kunden ist.